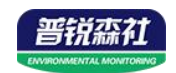

# 数显管道式 温湿度变送器 (模拟量型)

# **SN-300SMG-\*-WS-\***

**Ver 2.0**

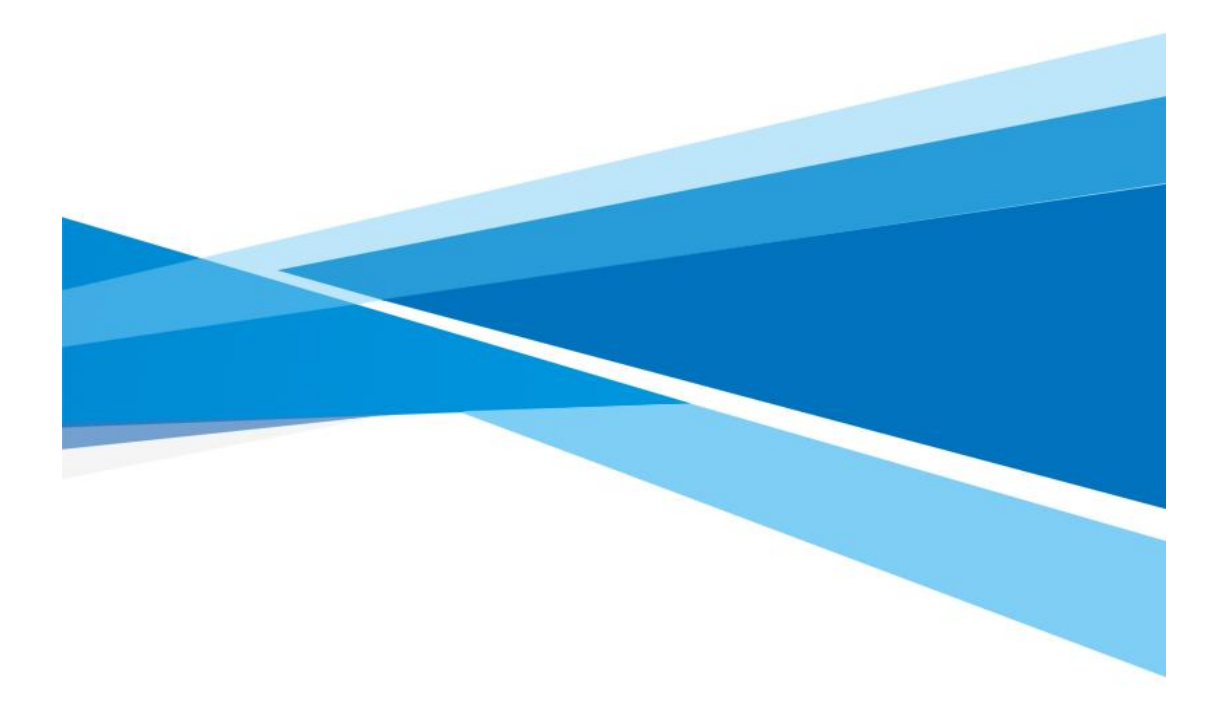

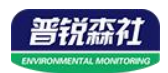

# 目录

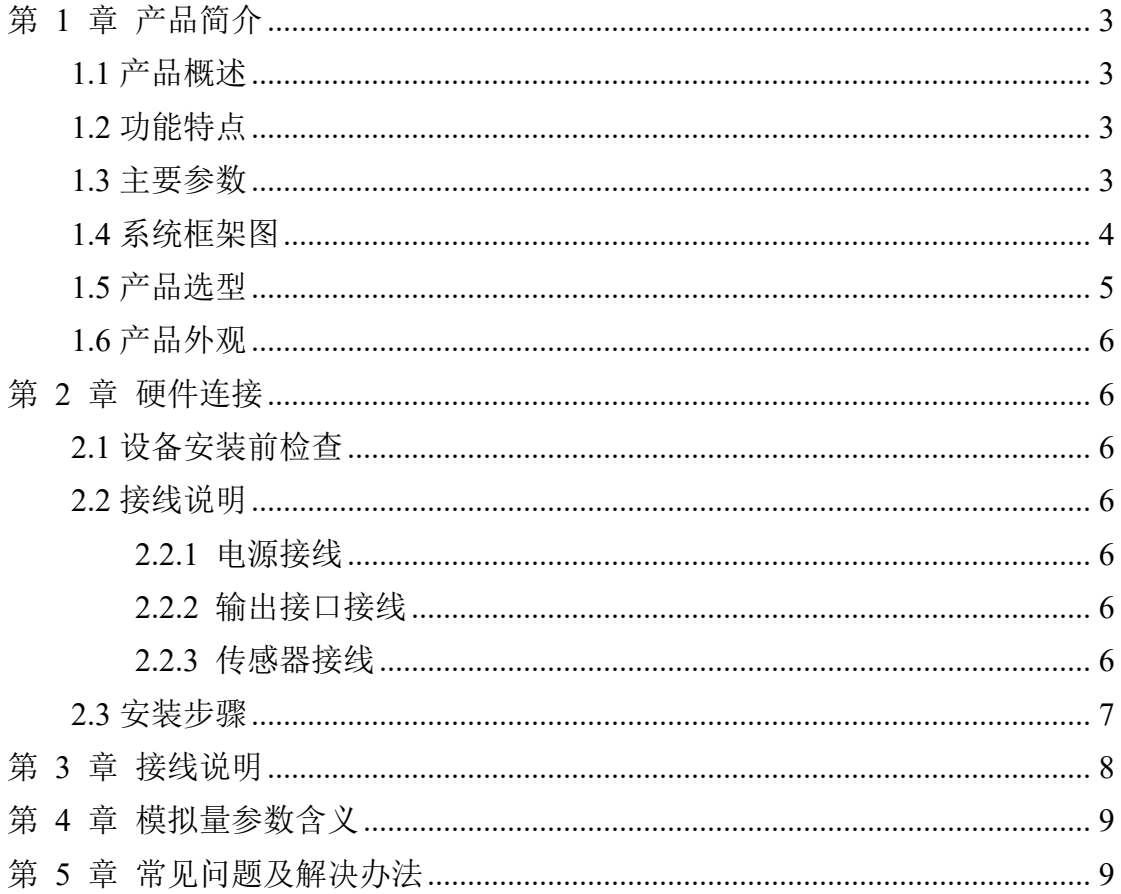

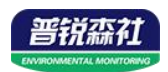

# <span id="page-2-0"></span>第 **1** 章 产品简介

### <span id="page-2-1"></span>**1.1** 产品概述

该变送器专业应用于管道温湿度测量,采用标准工业接口 4~20mA/0~ 10V/0~5V 模拟量信号输出。采用进口温湿度测量单元,漂移小、精准度高。该 温湿度变送器具有显示功能,实时显示当前温湿度。管道式安装方式,现场安装 方便,采用抗干扰电路设计,可经受住现场变频器等各种强电磁干扰;外壳采用 王字壳,探头采用金属防水探头,既能保证气体分子进入水滴进入,经久耐用, 安装方便。

## <span id="page-2-2"></span>**1.2** 功能特点

采用瑞士进口的测量单元,测量精准。采用专用的模拟量电路,使用范围宽。 10~30V 宽电压范围供电, 规格齐全, 安装方便。可同时适用于四线制与三线制 接法。

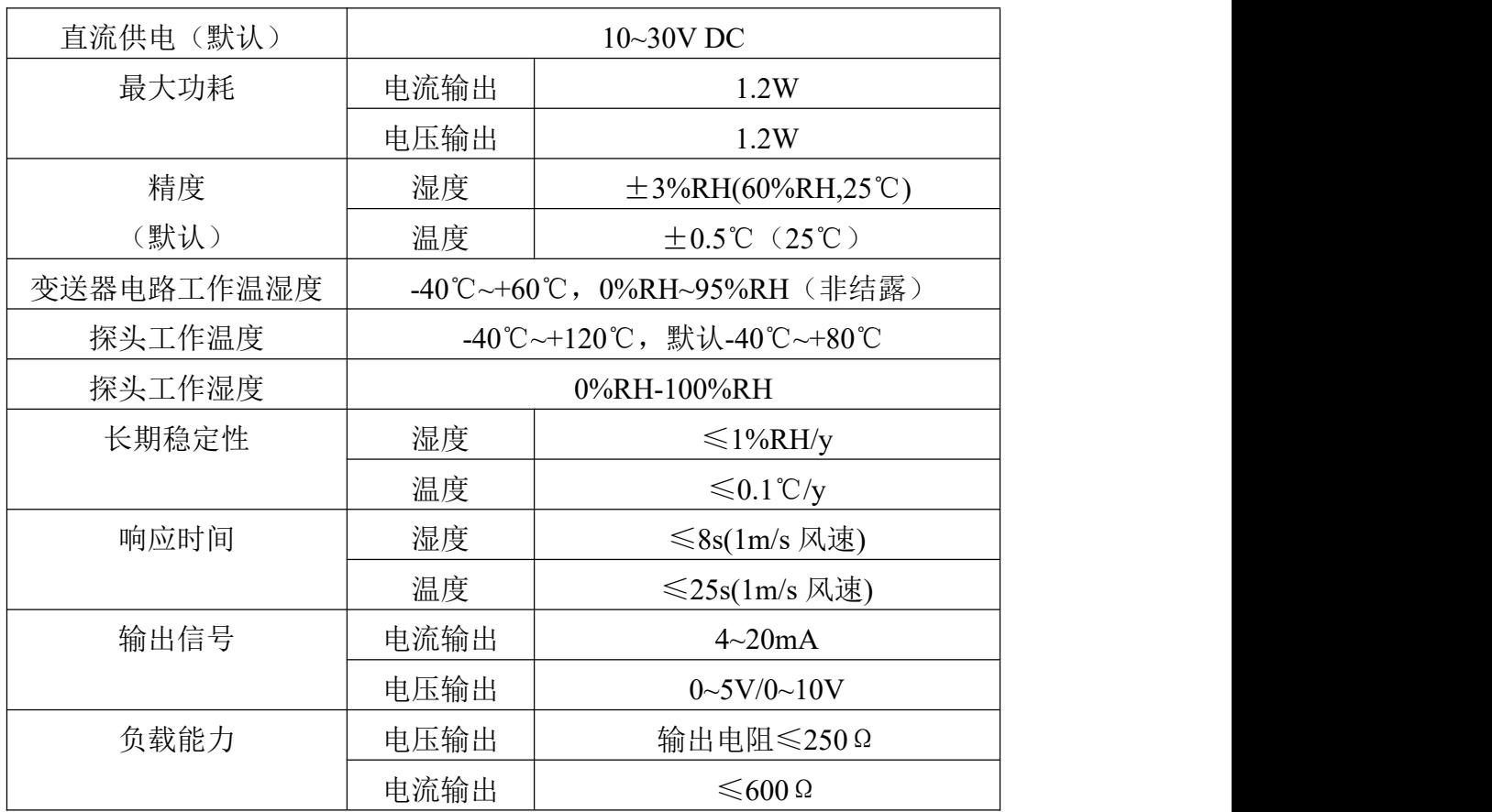

### <span id="page-2-3"></span>**1.3** 主要参数

壳体尺寸:

壁挂王字壳:**110×85×44mm**

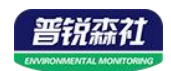

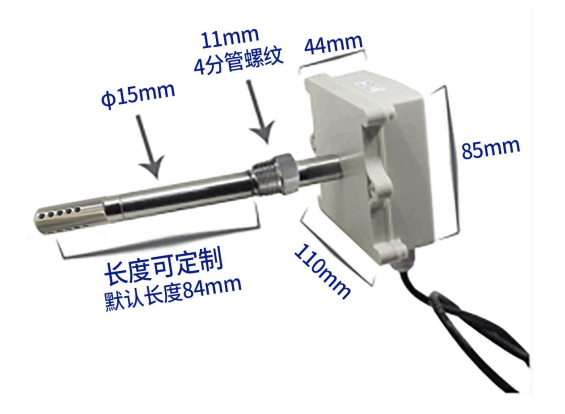

## <span id="page-3-0"></span>**1.4** 系统框架图

当系统需要接入一个模拟量版本传感器时,您只需要给设备供电,同时将模 拟量输出线接入单片机或者 PLC 的 DI 接口,同时根据后文的换算关系编写相应 的采集程序即可。

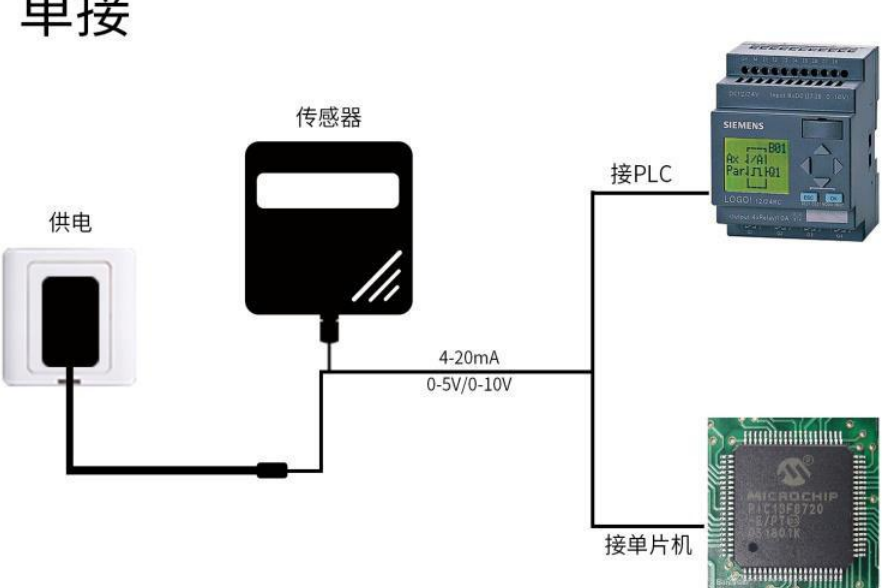

当系统需要接入多个模拟量版本传感器时,需要分别将每一个传感器接入每 一个不同的单片机模拟量采集口或者 PLC 的 DI 接口,同时根据后文的换算关系

编写相应的采集程序即可。

单接

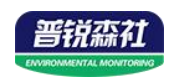

多接

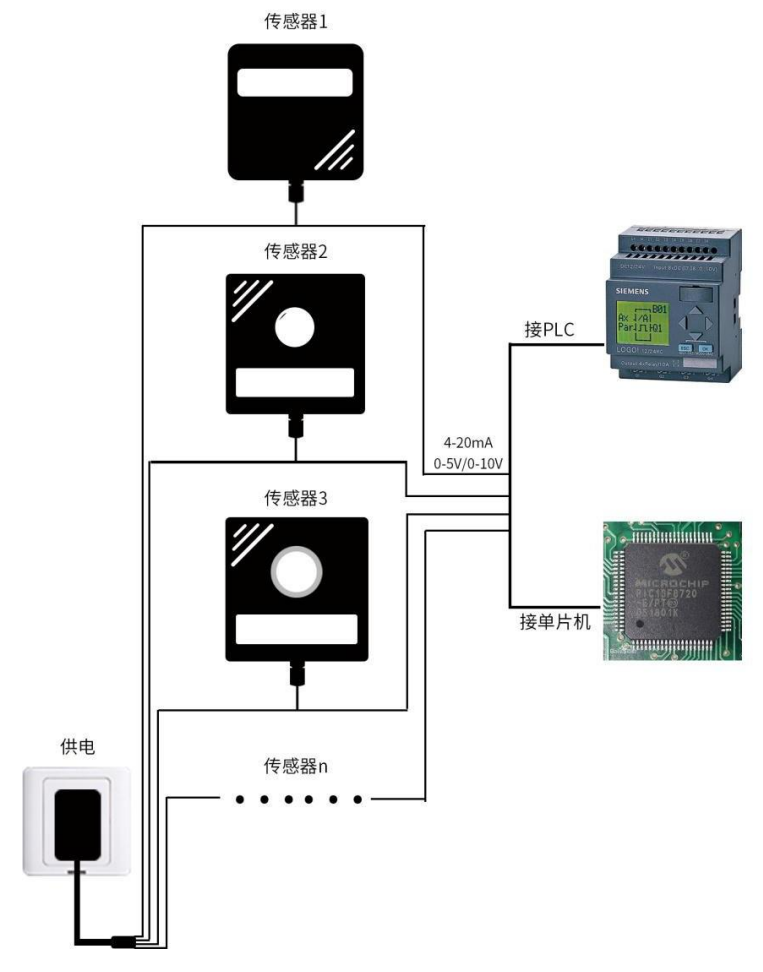

# <span id="page-4-0"></span>**1.5** 产品选型

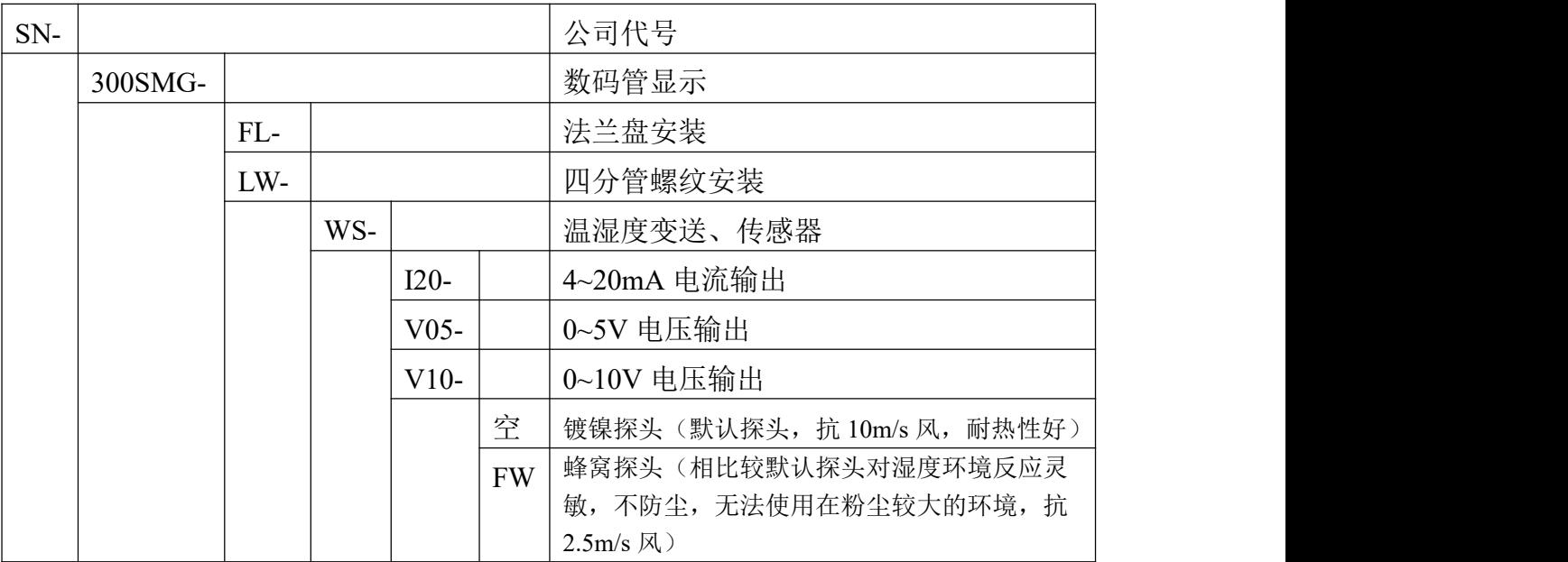

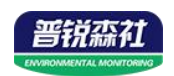

# <span id="page-5-0"></span>**1.6** 产品外观

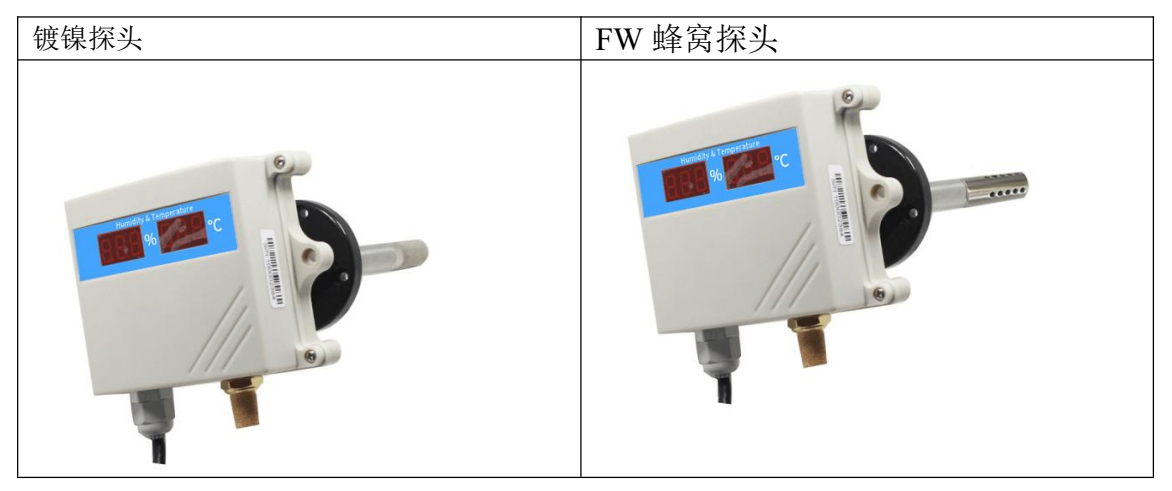

# <span id="page-5-1"></span>第 **2** 章 硬件连接

## <span id="page-5-2"></span>**2.1** 设备安装前检查

#### 设备清单:

- 温湿度变送器设备 1 台
- 合格证、保修卡、校准报告等
- 膨胀塞 2 个、自攻螺丝 2 个

## <span id="page-5-3"></span>**2.2** 接线说明

#### <span id="page-5-4"></span>**2.2.1** 电源接线

宽电压 10~30V 直流电源输入。针对 0-10V 输出型设备只能用 24V 供电。

## <span id="page-5-5"></span>**2.2.2** 输出接口接线

设备标配是具有 2 路独立的模拟量输出。同时适应三线制与四线制。

#### <span id="page-5-6"></span>**2.2.3** 传感器接线

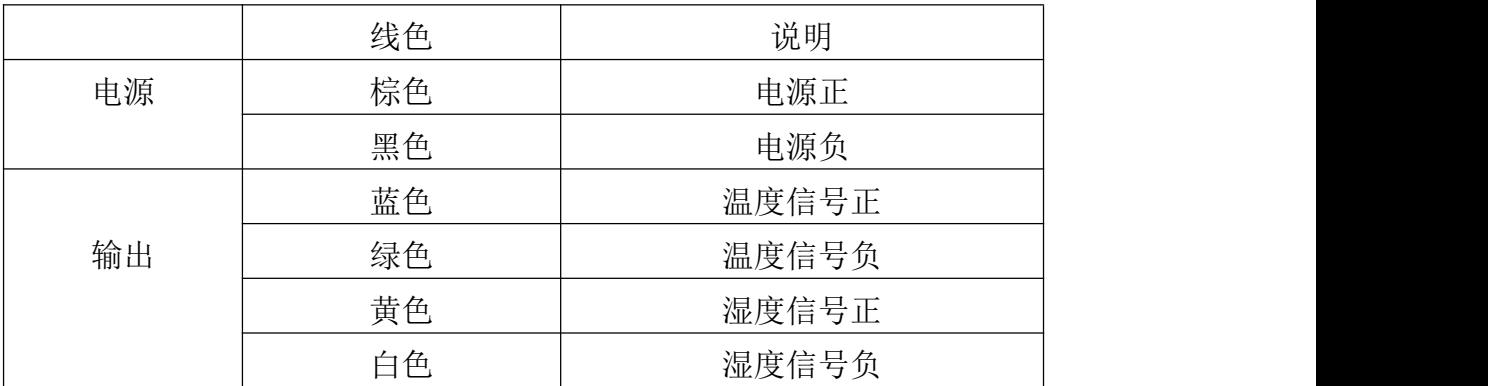

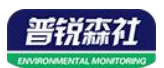

# <span id="page-6-0"></span>**2.3** 安装步骤

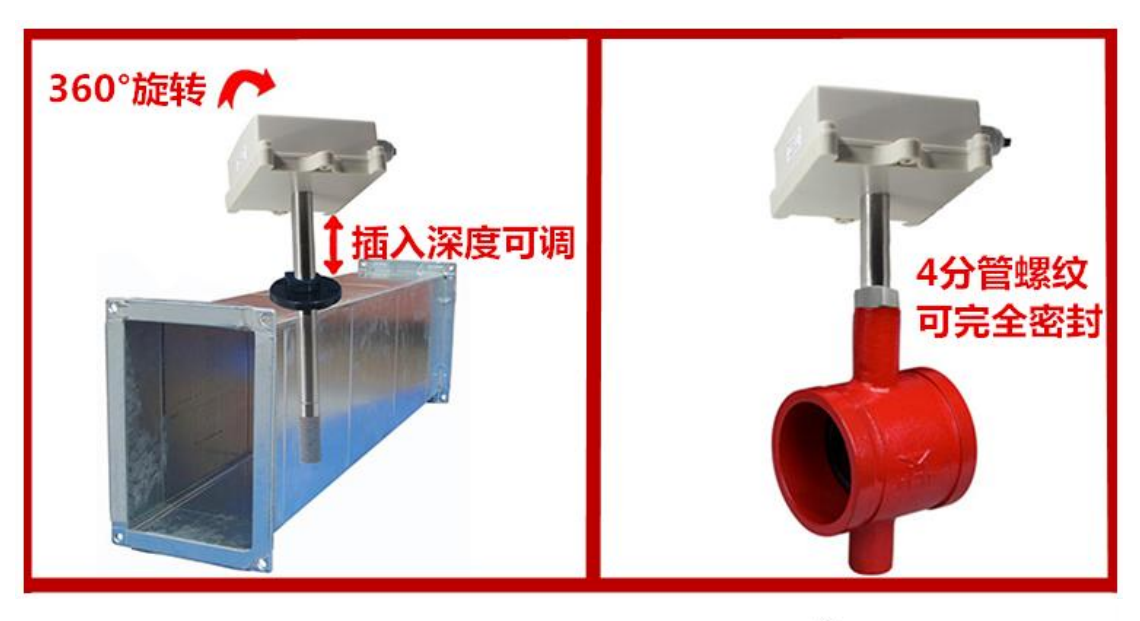

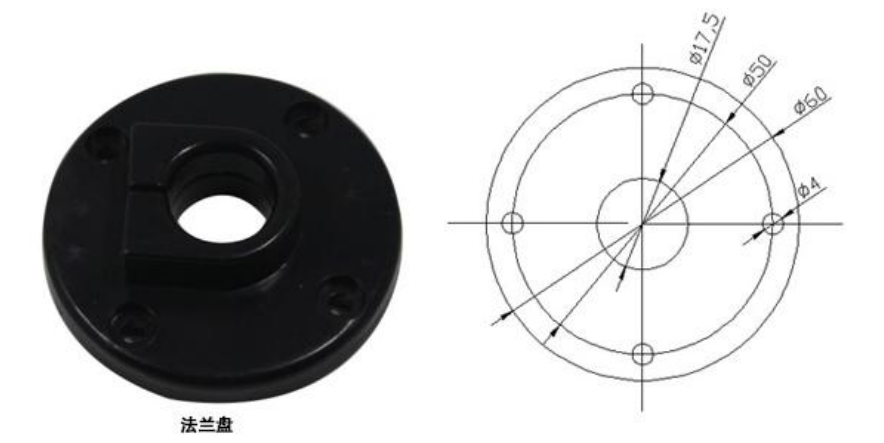

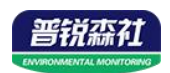

# <span id="page-7-0"></span>第 **3** 章 接线说明

接线方式举例:

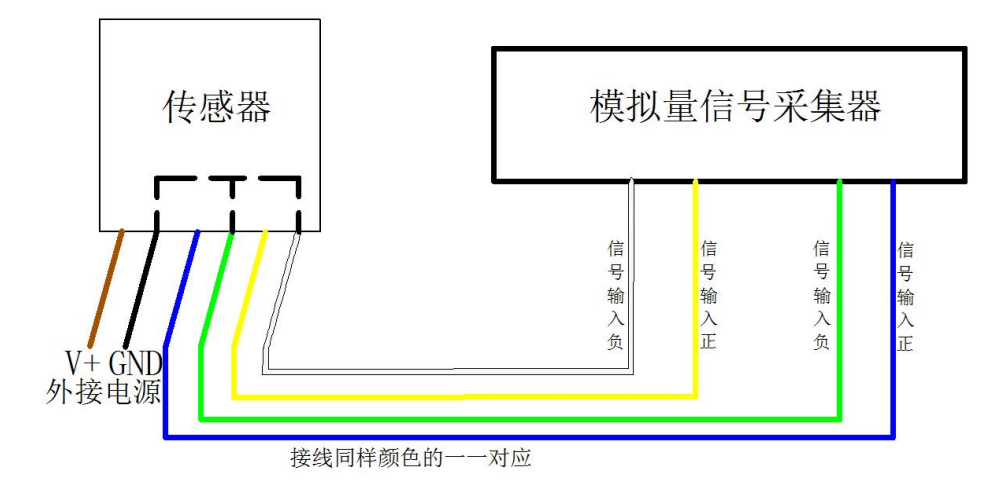

四线制接法示意图

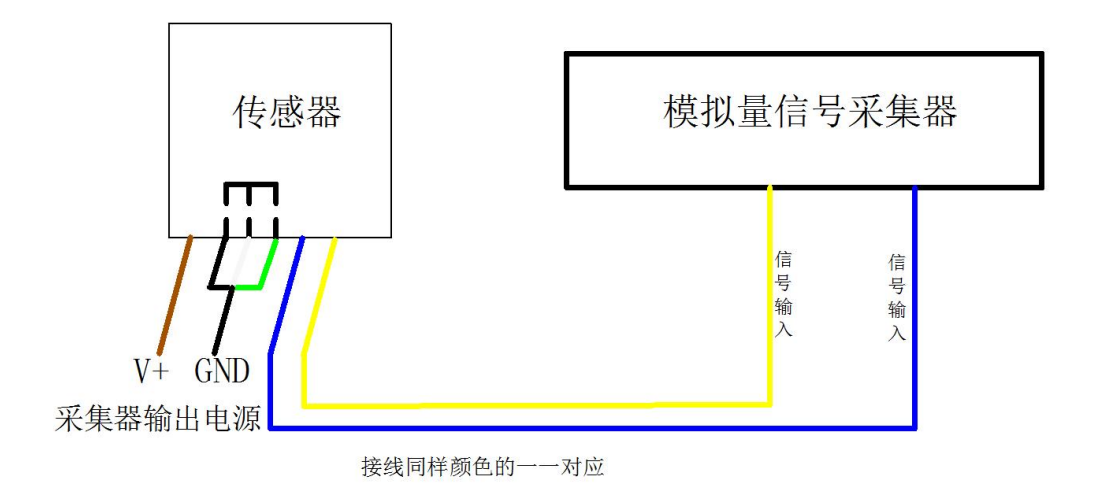

三线制接法示意图

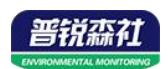

# <span id="page-8-0"></span>第 **4** 章 模拟量参数含义

#### **3.1** 电流型输出信号转换计算

例如量程-40~+80℃,4~20mA 输出,当输出信号为 12mA 时,计算当前温 度值。此温度量程的跨度为 120℃,用 16mA 电流信号来表达,120℃/16mA=7.5℃ /mA,即电流 1mA 代表温度变化 7.5℃.测量值 12mA-4mA=8mA.8mA\*7.5℃ /mA=60℃。60+(-40)=20℃,当前温度为 20℃。

#### **3.2** 电压型输出信号转换计算

例如量程-40~+80℃,0-10V 输出,当输出信号为 5V 时,计算当前温度值。此温度量 程的跨度为 120℃,用 10V 电压信号来表达,120℃/10V=12℃/V,即电压 1V 代表温度变 化 12℃.测量值 5V-0V=5V.5V\*12℃/V=60 度。60+(-40)=20℃,当前温度为 20℃。

# <span id="page-8-1"></span>第 **5** 章 常见问题及解决办法

#### 无输出或输出错误

可能的原因:

- 1)量程对应错误导致 PLC 计算错误,量程请查阅第一部分的技术指标。
- 2)接线方式不对或者接线顺序错误。
- 3)供电电压不对(针对 0-10V 型均为 24V 供电)。
- 4)变送器与采集器之间距离过长,造成信号紊乱。
- 5) PLC 采集口损坏。
- 6)设备损坏。